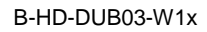

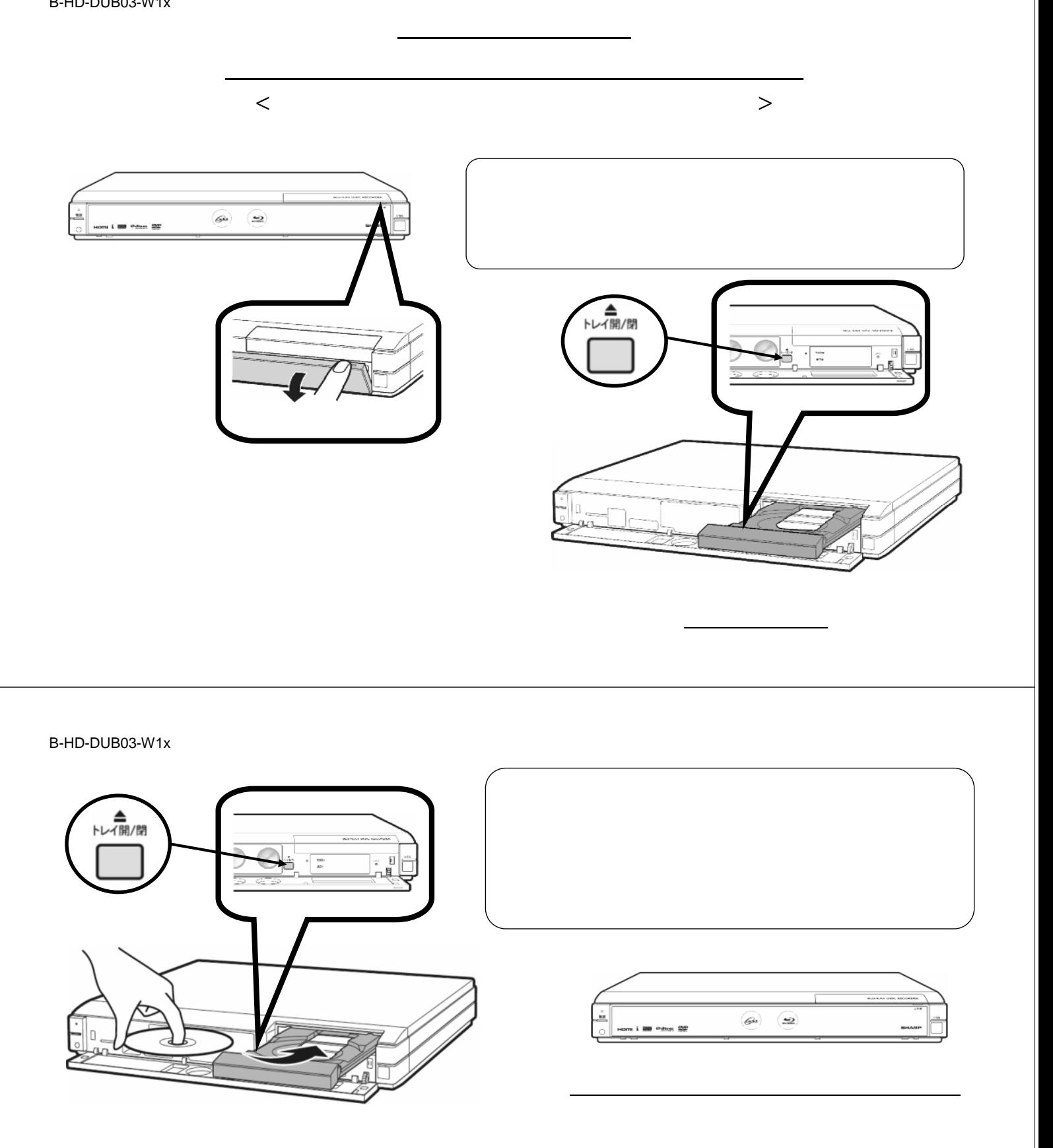

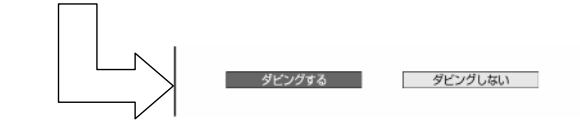

B-HD-DUB03-W1x

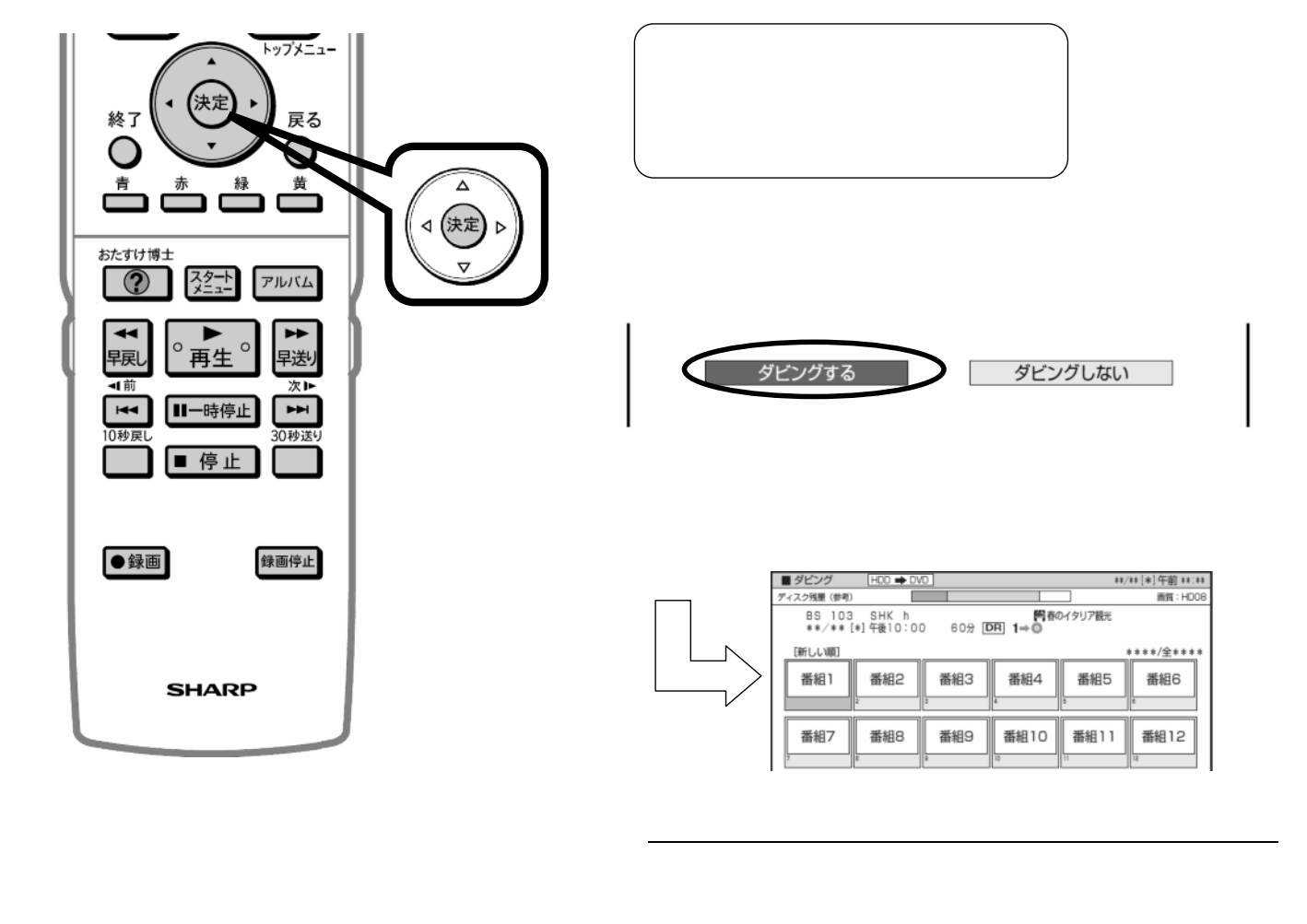

B-HD-DUB03-W1x

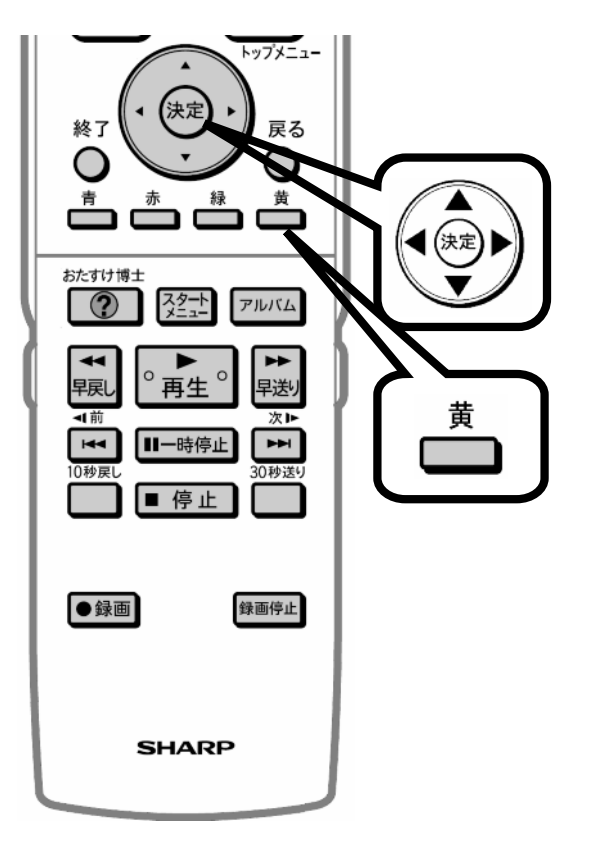

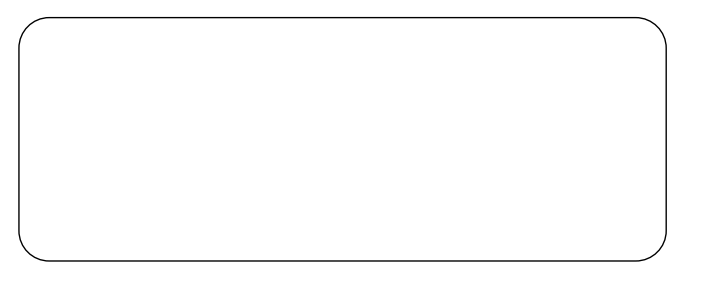

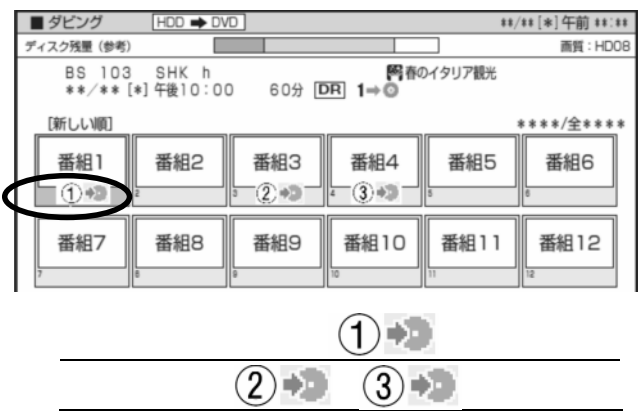

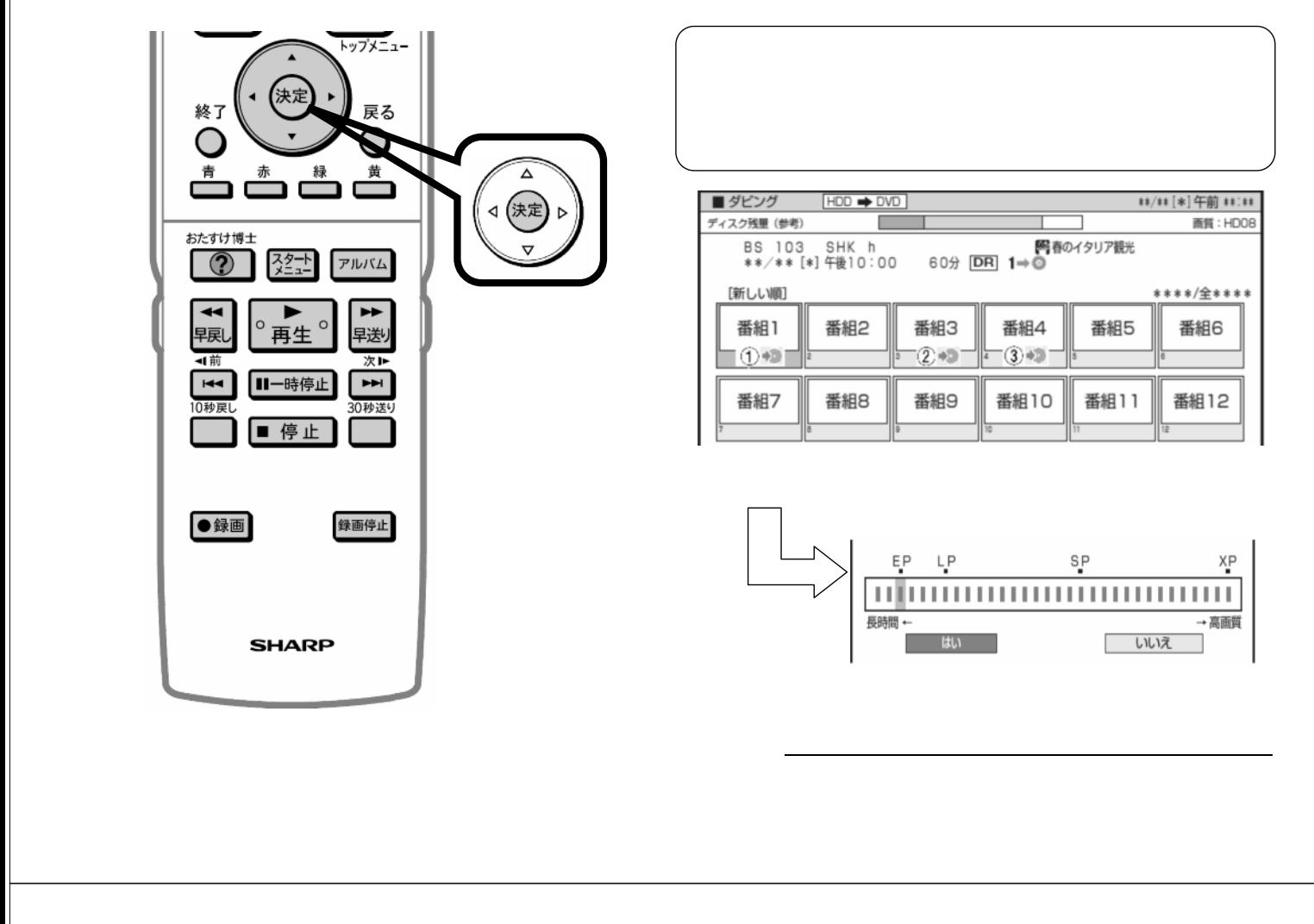

B-HD-DUB03-W1x

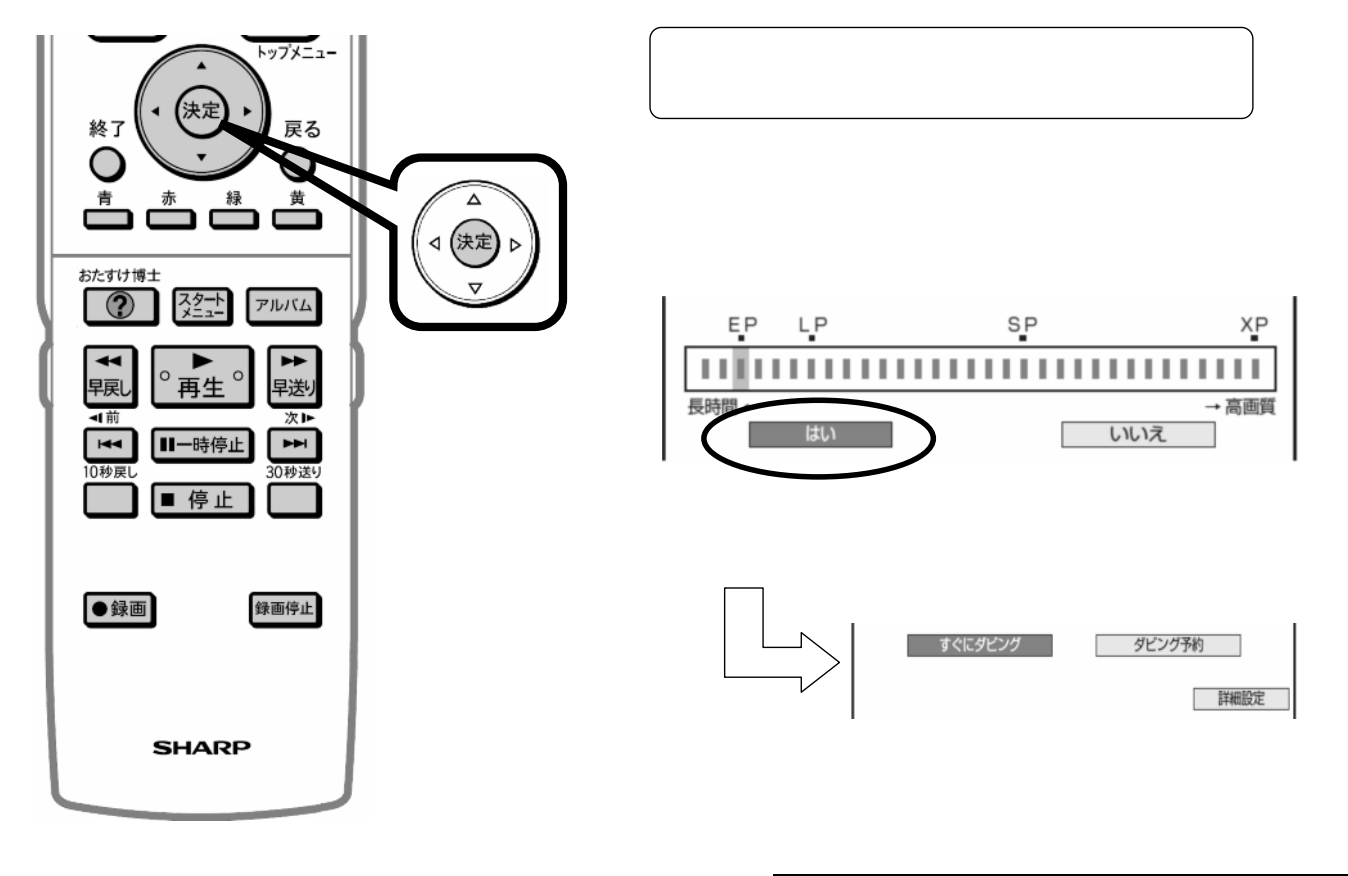

B-HD-DUB03-W1x

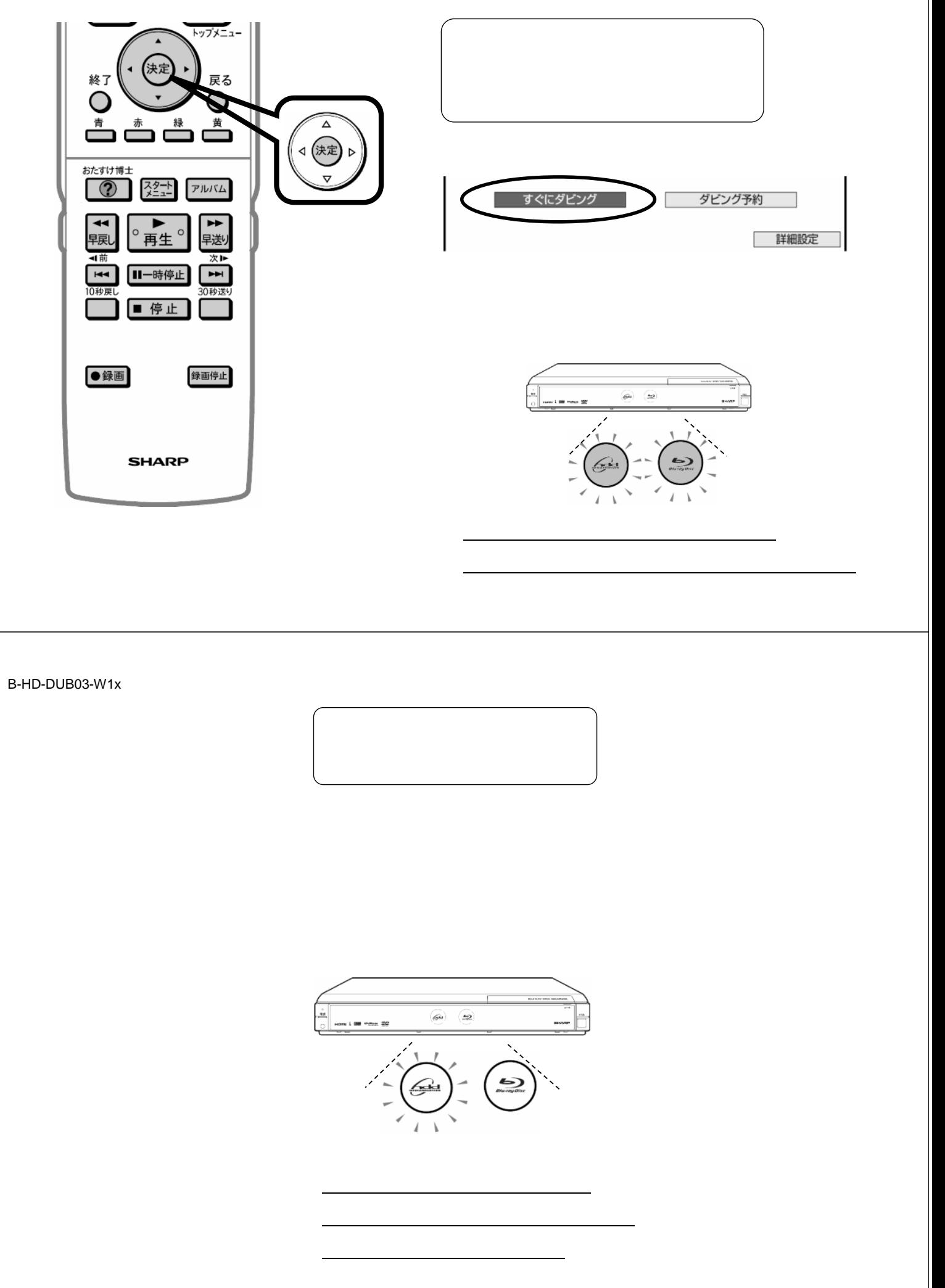